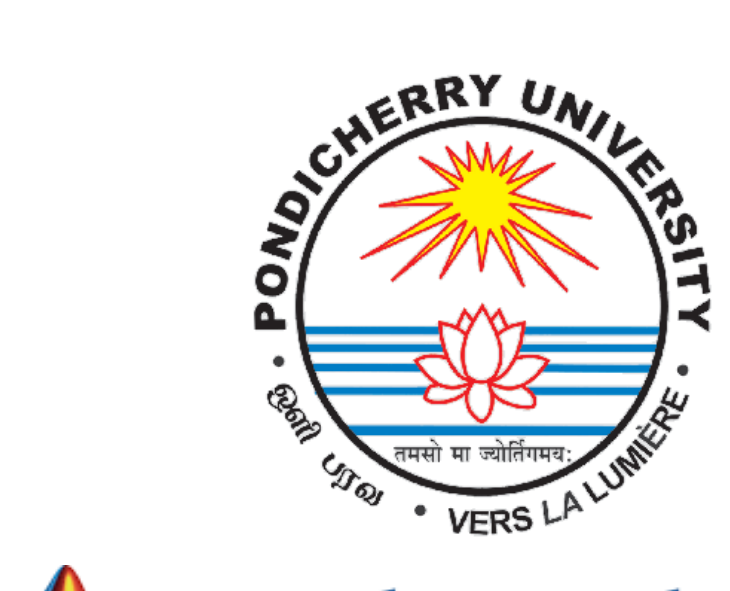

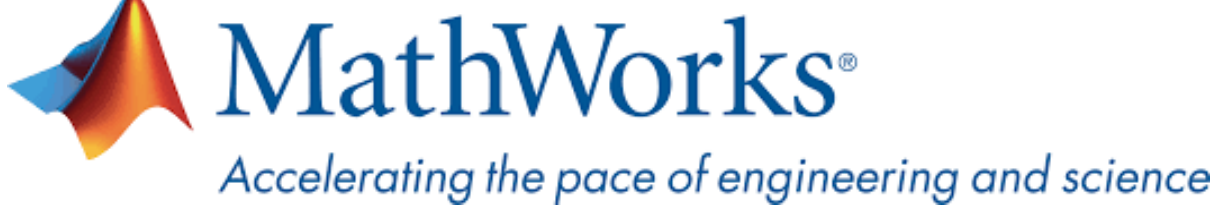

# **MATLAB Campus-Wide License Installation Guide**

**Pondicherry University** now offers a **Campus-Wide License to** *MATLAB, Simulink, and companion products*. All faculty, researchers, and students are eligible to download and install these products on their college computers as well as their personally-owned computers. Use the latest versions of MATLAB and Simulink and other MathWorks products to support your course work and research.

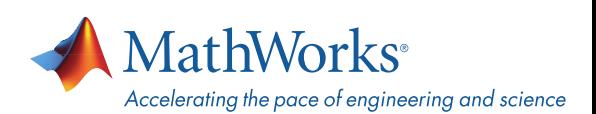

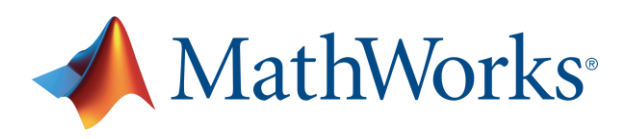

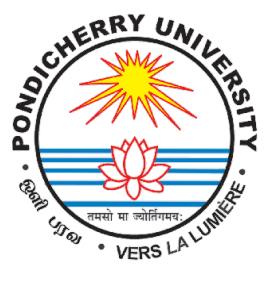

The next two sections outline instructions on obtaining access to MATLAB. You will first need to associate to the **Pondicherry University** MATLAB Campus-Wide License and then install MATLAB.

### **To associate to the Campus-Wide License, Open the Pondicherry University MATLAB [Portal](https://www.mathworks.com/academia/tah-portal/pondicherry-university-31563913.html) or simply scan the QR Code :**

- 1. Click on Sign-In to get started
- 2. Sign in using your MathWorks Account with your **Pondicherry University** email address.
- 3. If you do not have a MathWorks Account with your **Pondicherry University** email address, click on Create Account
- 4. Complete the steps to create your MathWorks Account (If you have any trouble creating an account, contact MathWorks Customer Service via **[info@mathworks.in](mailto:info@mathworks.in)** or + 91-80-6632-6000)
- 5. Once logged in on the **[Portal](https://www.mathworks.com/academia/tah-portal/pondicherry-university-31563913.html)**, you would automatically be associated to the **Pondicherry University** MATLAB Campus-Wide License.

## *Link and QR Code to access the Pondicherry University MATLAB Portal*

**Link: [https://www.mathworks.com/academia/tah](https://www.mathworks.com/academia/tah-portal/pondicherry-university-31563913.html)portal/pondicherry-university-31563913.html**

**QR CODE:**

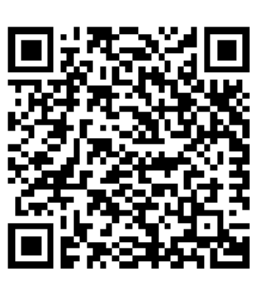

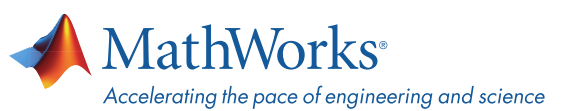

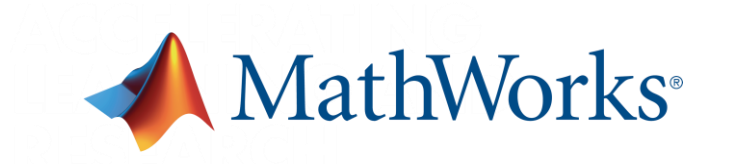

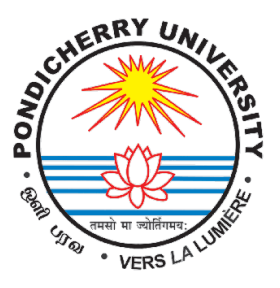

# **Steps To Install MATLAB**

- Click the download button for the current release. (Users can also download previous releases here).
- Choose a supported platform and download the installer.
- Run the installer.
- In the installer, select Log in with a MathWorks Account and follow the online instructions.
- When prompted to do so, select the Academic Total Headcount license labeled Individual.
- Select the products you want to download and install.
- After downloading and installing your products, keep the Activate MATLAB checkbox selected and click Next.
- Select "Activate automatically using the internet."
- Log into your MathWorks account
- Select the Academic Total Headcount license labeled Individual.
- Click "finish" to complete the activation process.

# *For any installation issues, contact the MathWorks Install Support team at: [Info@mathworks.in](mailto:Info@mathworks.in) or call + 91-80-6632-6000 (Option 3).*

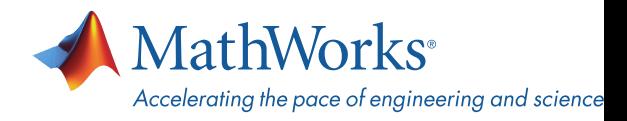

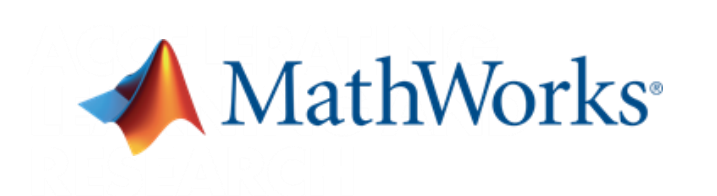

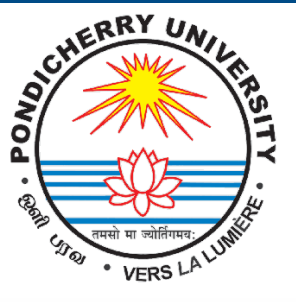

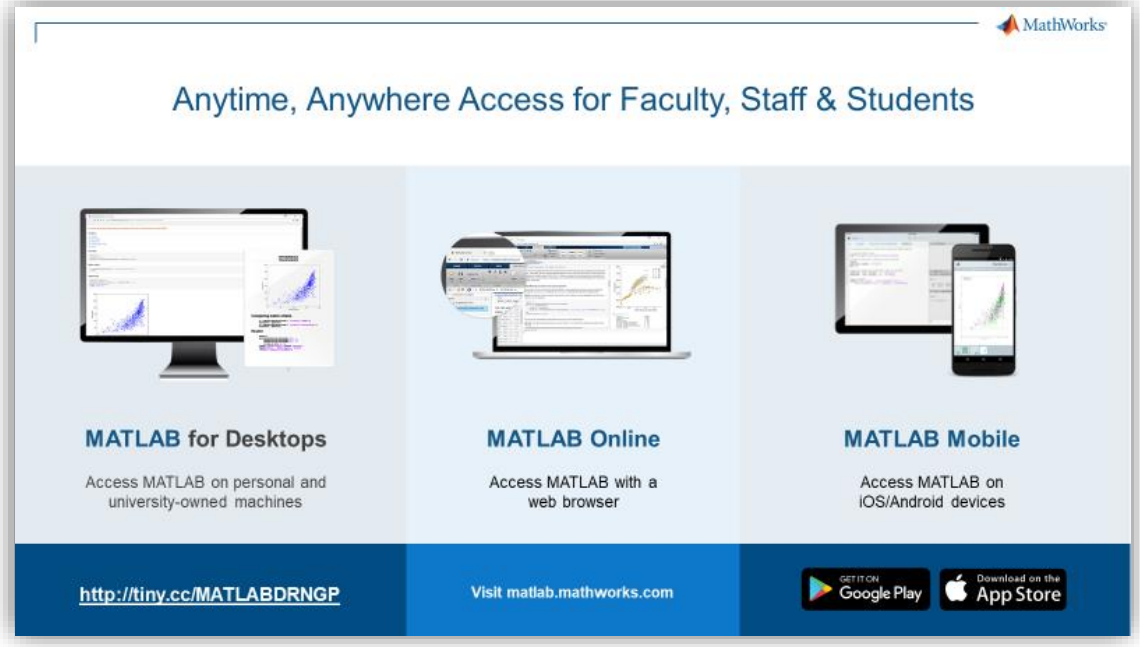

**[MATLAB Online](https://www.mathworks.com/products/matlab-online.html)**- **U**se MATLAB in a web browser without installing, configuring, or managing any software.

<https://www.mathworks.com/products/matlab-online.html>

**[MATLAB Mobile](https://www.mathworks.com/products/matlab-mobile.html)**- **E**valuate MATLAB commands, create and edit files, visualize data, and view results – all from your iPhone, iPad, or Android device. <https://www.mathworks.com/products/matlab-mobile.html>

**[MATLAB Drive](https://in.mathworks.com/products/matlab-drive.html#explore-matlab-drive)**- MATLAB Drive provides a common cloud-based storage location for your MATLAB file. <https://in.mathworks.com/products/matlab-drive.html#explore-matlab-drive>

**[Learn to Use MATLAB and Simulink](https://www.mathworks.com/products/campus-wide-training.html)** - MATLAB Onramp, Simulink Onramp and Deep Learning Onramp (free 2-hour overview of MATLAB) and other course offerings. <https://www.mathworks.com/products/campus-wide-training.html>

**[MATLAB Help](https://www.mathworks.com/support/contact_us.html?s_tid=tah_po_helpbutton_rvce)**- Provides link to installation support and documentation. [https://www.mathworks.com/support/contact\\_us.html?s\\_tid=tah\\_po\\_helpbutton\\_rvce](https://www.mathworks.com/support/contact_us.html?s_tid=tah_po_helpbutton_rvce)

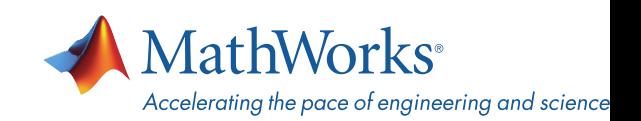

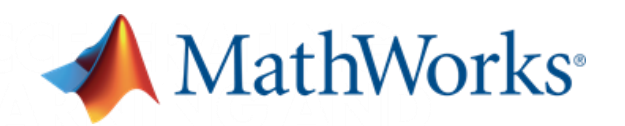

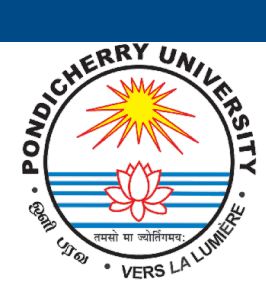

# Self-Paced, Online Training for MATLAB and Simulink

#### **Getting Started**

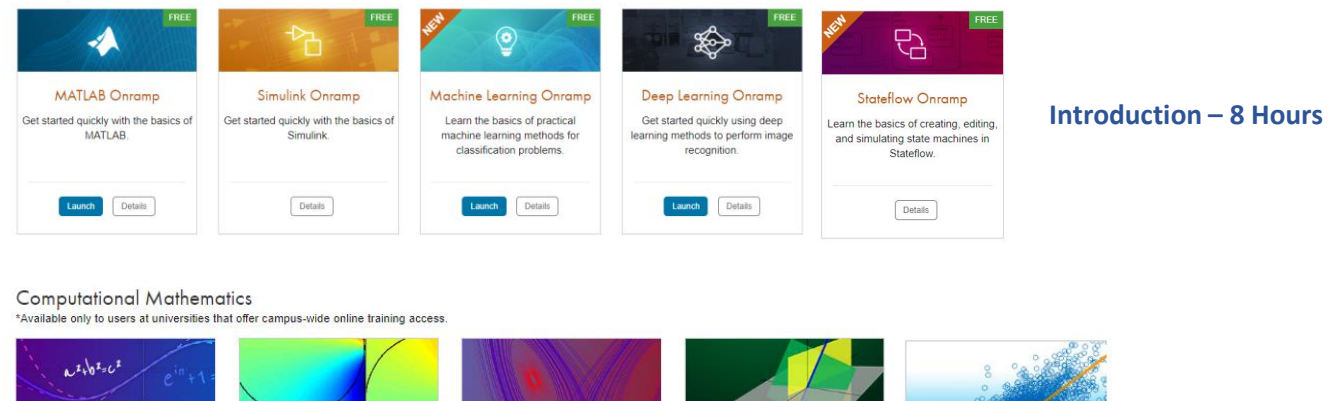

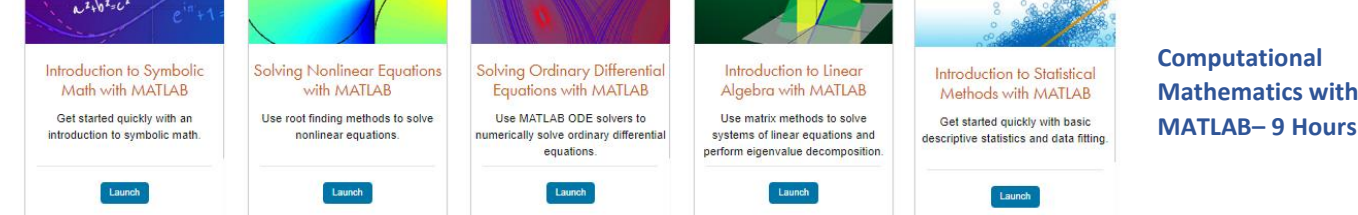

#### Core MATLAB

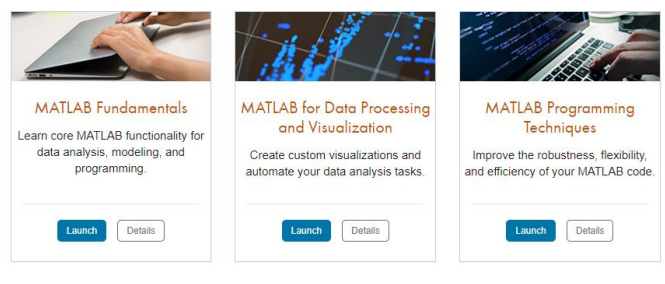

#### Data Science

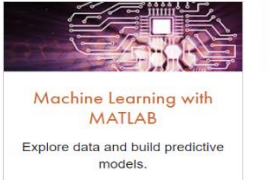

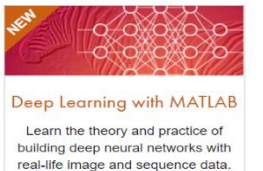

#### **Core MATLAB Functionality & Data Science – 100 Hours**

*Note: Course Completion certificate provided upon completingthe Each course.*

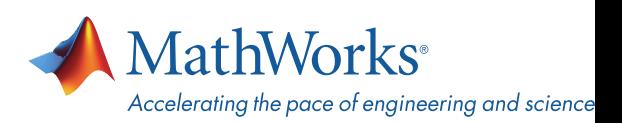

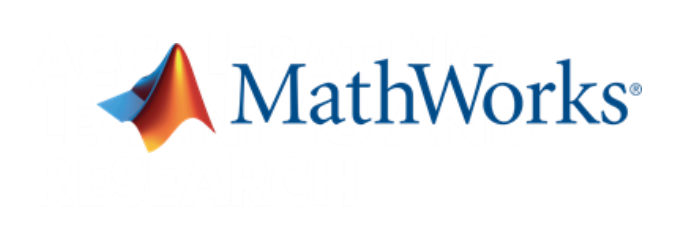

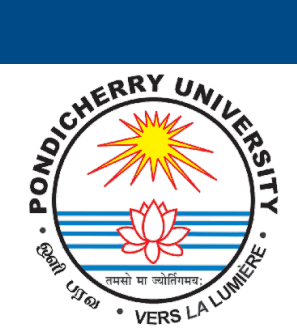

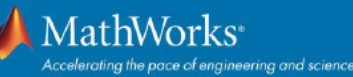

# **Products on Campus-Wide Licenses sold after R2021a**

#### **Organized Alphabetically**

**5G Toolbox** Aerospace Blockset Aerospace Toolbox Antenna Toolbox **Audio Toolbox Automated Driving Toolbox AUTOSAR Blockset Bioinformatics Toolbox Communications Toolbox Computer Vision Toolbox Control System Toolbox Curve Fitting Toolbox Data Acquisition Toolbox Database Toolbox** Datafeed Toolbox **DDS Blockset** Deep Learning HDL Toolbox **Deep Learning Toolbox DSP System Toolbox Econometrics Toolbox Embedded Coder Filter Design HDL Coder Financial Instruments Toolbox Financial Toolbox Fixed-Point Designer Fuzzy Logic Toolbox Global Optimization Toolbox GPU Coder HDL Coder HDL Verifier Image Acquisition Toolbox Image Processing Toolbox Instrument Control Toolbox Lidar Toolbox LTE Toolbox Mapping Toolbox MATLAB MATLAB Coder MATLAB Compiler** 

**MATLAB Compiler SDK MATLAB Grader MATLAB Parallel Server MATLAB Production Server MATLAB Report Generator MATLAB Web App Server Mixed-Signal Blockset** Model Predictive Control Toolbox **Model-Based Calibration Toolbox Motor Control Blockset Navigation Toolbox Online Training Suite OPC Toolbox Optimization Toolbox Parallel Computing Toolbox Partial Differential Equation Toolbox** Phased Array System Toolbox Polyspace Bug Finder Polyspace Code Prover **Powertrain Blockset Predictive Maintenance Toolbox Radar Toolbox Reinforcement Learning Toolbox RF Blockset RF Toolbox Risk Management Toolbox** Roadrunner **Roadrunner Asset Library** Robotics System Toolbox **Robust Control Toolbox ROS Toolbox Satellite Communications Toolbox Sensor Fusion and Tracking Toolbox SerDes Toolbox Signal Processing Toolbox SimBiology** 

**SimEvents** Simscape **Simscape Driveline Simscape Electrical Simscape Fluids Simscape Multibody Simulink Simulink 3D Animation Simulink Check Simulink Code Inspector Simulink Coder Simulink Compiler Simulink Control Design Simulink Coverage Simulink Design Optimization** Simulink Desian Verifier Simulink Desktop Real-Time **Simulink PLC Coder Simulink Real-Time Simulink Report Generator Simulink Requirements Simulink Test SoC Blockset Spreadsheet Link** Stateflow **Statistics and Machine Learning Toolbox Symbolic Math Toolbox System Composer System Identification Toolbox Text Analytics Toolbox UAV Toolbox Vehicle Dynamics Blockset** Vehicle Network Toolbox Vision HDL Toolbox **Wavelet Toolbox Wireless HDL Toolbox WLAN Toolbox** 

Products new to Campus-Wide Licenses as of this release in BOLD

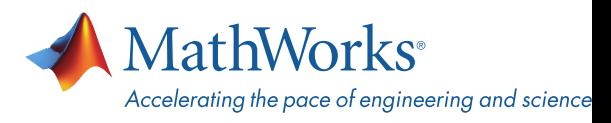

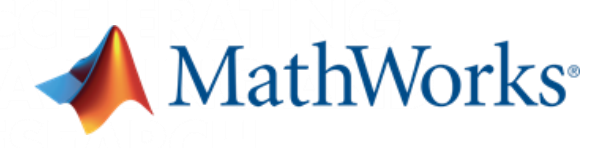

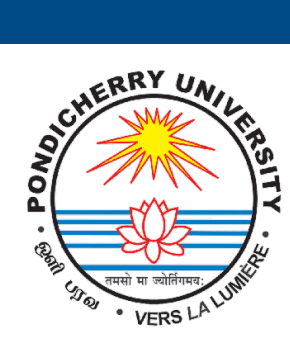

#### **Organized by Application**

#### **MATLAB Product Family MATI AB**

#### **Application Deployment**

**MATLAB Compiler** MATLAB Compiler SDK **MATLAB Production Server** MATLAB Web App Server

#### **Code Generation**

**Embedded Coder** Filter Design HDL Coder **Fixed-Point Designer GPU Coder HDL Coder HDL Verifier MATLAB Coder** 

#### **rallel Computing**

MATLAB Parallel Server **Parallel Computing Toolbox** 

#### Reporting and Database Access Database Toolbox **MATLAB Report Generator**

#### **Simulink Product Family Simulink**

**Application Deployment** Simulink Compiler

**AUTOSAR Blockset DDS Blockset Embedded Coder Fixed-Point Designer HDL Coder HDL** Verifier Simulink Code Inspector Simulink Coder Simulink PLC Coder

#### **Physical and Event-Based Modeling**

**SimEvents** Simscape Simscape Driveline Simscape Electrical Simscape Fluids Simscape Multibody Simulink 3D Animation Stateflow

#### **Real-Time Simulation and Testing**

Simulink Desktop Real-Time **Simulink Real-Time** 

#### Reporting **Simulink Report Generator**

**Systems Engineering** System Composer

#### Verification, Validation, and Test

Polyspace Bug Finder Polyspace Code Prover Simulink Check Simulink Coverage<br>Simulink Design Verifier Simulink Requirements Simulink Test

#### **Application Products**

Aerospace Blockset Aerospace Toolbox **UAV** Toolbox

#### Al, Data Science, and Statistics

Deep Learning Toolbox Deep Learning HDL Toolbox<br>Predictive Maintenance Toolbox **Reinforcement Learning Toolbox** Statistics and Machine Learning Toolbox **Text Analytics Toolbox** 

#### **Automotive**

Automated Driving Toolbox **AUTOSAR Blockset** Model-Based Calibration Toolbox **Powertrain Blockset** RoadRunner RoadRunner Asset Library Vehicle Dynamics Blockset Vehicle Network Toolbox

#### **Autonomous Systems**

**Automated Driving Toolbox** Navigation Toolbox RoadRunner RoadRunner Asset Library Robotics System Toolbox **ROS Toolbox** Sensor Fusion and Tracking Toolbox **UAV Toolbox** 

#### **Code Verification**

Polyspace Bug Finder Polyspace Code Prover

#### **Computational Biology**

**Bioinformatics Toolbox** SimBiology

#### **Computational Finance**

Database Toolbox **Datafeed Toolbox Econometrics Toolbox Financial Instruments Toolbox Financial Toolbox Risk Management Toolbox** Spreadsheet Link

#### **Control Systems**

**Control System Toolbox Fuzzy Logic Toolbox** 

#### **Control Systems (cont.)**

**Model Predictive Control Toolbox Motor Control Blockset** Predictive Maintenance Toolbox Reinforcement Learning Toolbox **Robust Control Toolbox** Simulink Control Design Simulink Design Optimization **System Identification Toolbox** 

#### FPGA, ASIC, and SoC Development

Deep Learning HDL Toolbox Filter Design HDL Coder **Fixed-Point Designer** HDL Coder<br>HDL Verifier **SoC Blockset** Vision HDL Toolbox Wireless HDL Toolbox

#### **Image Processing and Computer Vision**

**Computer Vision Toolbox** Image Processing Toolbox Lidar Toolbox

# *Math and Optimization*<br>Curve Fitting Toolbox

**Global Optimization Toolbox** Mapping Toolbox<br>Optimization Toolbox Partial Differential Equation Toolbox **Symbolic Math Toolbox** 

#### **RF** and Mixed Signal

Antenna Toolbox Mixed-Signal Blockset **RF** Blockset **RF Toolbox** SerDes Toolbox

#### **Signal Processing**

**Audio Toolbox DSP System Toolbox** Phased Array System Toolbox Radar Toolbox **Signal Processing Toolbox Wavelet Toolbox** 

#### **Fest and Measurement**

Data Acquisition Toolbox Image Acquisition Toolbox **Instrument Control Toolbox OPC Toolbox** Vehicle Network Toolbox

#### **Wireless Communications**

**5G Toolbox Communications Toolbox I TF Toolbox** Satellite Communications Toolbox **WLAN Toolbox** 

**Academic Resources MATLAB Grader Online Training Suite** 

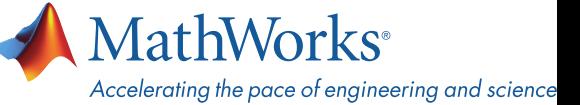